**Центр Информатизации Образования Методическая служба**

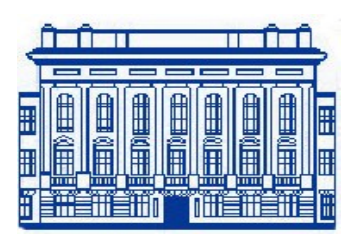

# **АУКЦИОН ПЕДАГОГИЧЕСКИХ ИДЕЙ**

*ПРАКТИЧЕСКИЙ ОПЫТ УЧИТЕЛЕЙ ГИМНАЗИИ*

> **Санкт-Петербург 2013**

Вторая Санкт-Петербургская Гимназия **-Петербургская Гимназия Вторая Санкт**

ББК-74.202.8 Д-44

Печатается по решению Методического Совета Государственного Бюджетного Образовательного Учреждения Вторая Санкт-Петербургская Гимназия

ISBN № 978 -5-905461-01-9

*В 2012/13 учебном году во Второй Санкт-Петербургской Гимназии впервые проводился Аукцион педагогических идей.* 

*Основной его задачей явилась активизация профессиональной деятельности педагогов, а также возможность продемонстрировать ими знания инновационных технологий и умение их использовать в своей педагогической практике.* 

*В данный сборник вошло описание девяти представленных на Аукционе Лотов и их содержание.* 

Интересной формой представления передового педагогического опыта в Гимназии явился Аукцион инновационных идей. На Аукцион выставлялись лучшие идеи из педагогической практики учителей Гимназии. Основная задача Аукциона – анализ существующих ресурсов для активизации профессиональной деятельности педагогов, направленной на достижение новых образовательных результатов средствами инновационных технологий. Перед авторами идей стояла задача показать возможности использования своих разработок в учебном процессе и обозначить достигаемые образовательные результаты.

На Аукцион были выставлены девять лотов. Авторы идей оформляли Визитную карточку своего лота, освещая обязательный круг вопросов:

- Где может применяться данная инновационная идея.
- Кому адресована эта разработка (возраст учащихся).
- С помощью какой технологии она реализуется.
- Суть инновационной идеи.
- Ключевые слова, характеризующие данную разработку.
- Образовательные результаты, достигаемые в итоге работы.
- Роль Учеников и Учителя при реализации данной идеи.
- Предложения для применения в Гимназии.

Оценка представленных лотов происходила в процессе голосования всего педагогического коллектива Гимназии (через систему голосования QOMO). Критериями оценки были выбраны следующие показатели: новизна идеи; технологичность идеи; соответствие потребностям Гимназии; практическое применение; уровень презентации.

Оценка, данная педагогическим коллективом в результате очного голосования, определила лучшие разработки. И вместе с тем очевидно, что все представленные идеи могут быть приняты педагогами Гимназии для включения в образовательную практику.

Коллектив Гимназии советует педагогическому сообществу опробовать такой формат презентации и самооценки своего педагогического опыта. Такая форма работы является эффективным решением для организации внутрифирменного повышения квалификации учителей и развития их творческого потенциала.

*Юркова Т.А., заместитель директора*

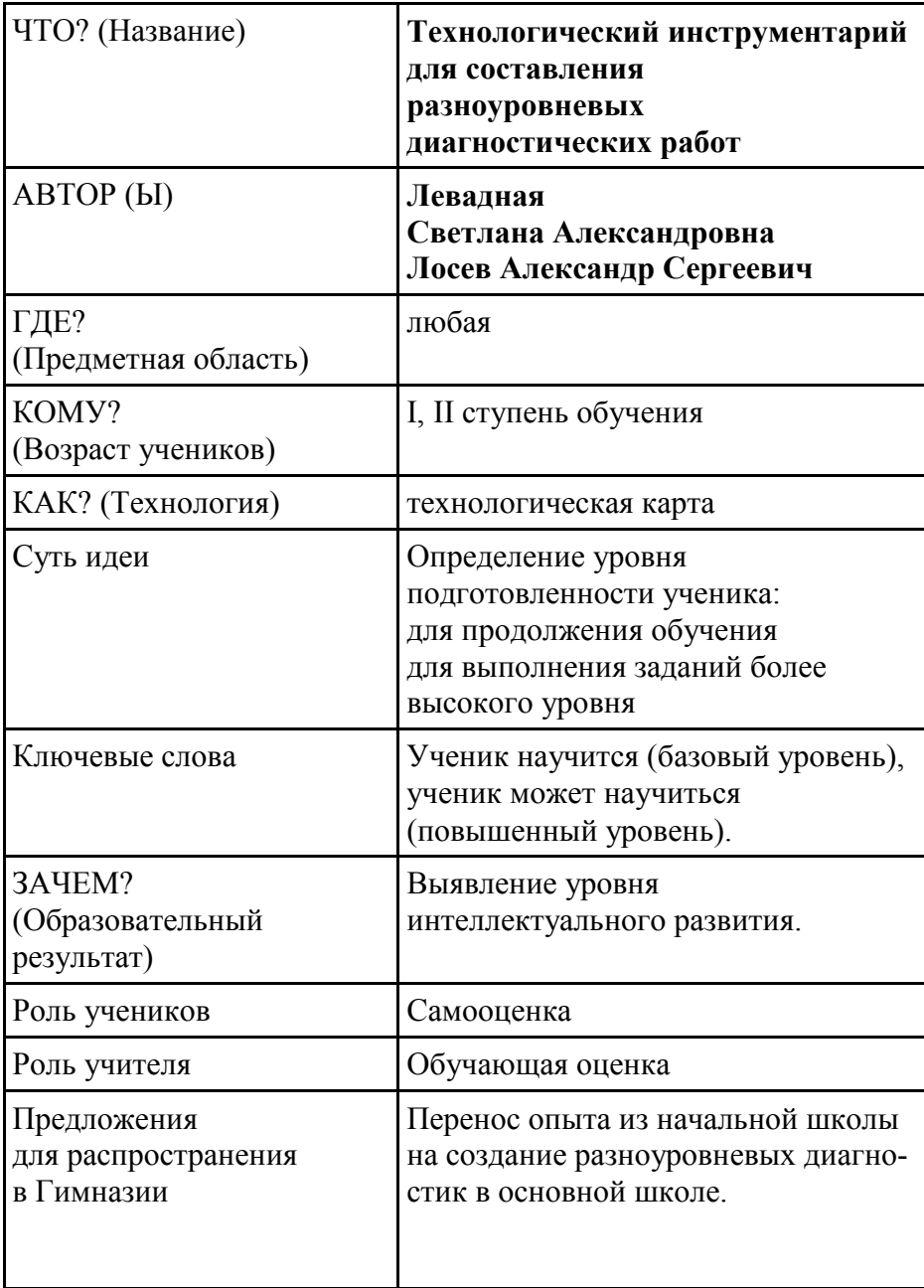

*Левадная Светлана Александровна, заместитель директора по УВР, Почётный работник общего образования РФ*

*Лосев Александр Сергеевич, методист, Почётный работник общего образования РФ*

### **Методическое сопровождение учителя начальных классов Гимназии в условиях разработки**

### **разноуровневых диагностических работ**

Важным направлением в деятельности учителя в современной школе является изучение учащихся, которое позволяет контролировать ход и темп обучения каждого школьника, выявлять его индивидуальные особенности и потенциальные возможности и тем самым научно обоснованно управлять учебным процессом. Эти задачи, занимающие первостепенное место в работе учителей, решаются с помощью педагогической диагностики.

В диагностику вкладывается более широкий и более глубокий смысл, чем в традиционную проверку знаний и умений учащихся. Проверка лишь констатирует результаты, не объясняя их происхождения. Диагностирование рассматривает результаты в связи с путями, способами их достижения, выявляет тенденции, динамику формирования продуктов обучения.

Диагностирование включает в себя

- контроль, проверку, оценивание,
- накопление статистических данных, их анализ,
- выявление динамики, тенденций, прогнозирование дальнейшего развития событий.

Таким образом, педагогическая диагностика призвана, вопервых, оптимизировать процесс индивидуального обучения, вовторых, в интересах общества обеспечить правильное определение ре-зультатов обучения и, в-третьих, руководствуясь выработанными критериями, свести к минимуму ошибки при переводе учащихся из одной учебной группы в другую, при направлении их на различные курсы и выборе специализации обучения.

Диагностика, служащая улучшению учебного процесса, должна ориентироваться на следующие цели:

 внутренняя и внешняя коррекция в случае неверной оценки ре -зультатов обучения;

 определение пробелов в обучении; подтверждение успешных результатов обучения;

планирование последующих этапов учебного процесса;

 мотивация с помощью поощрения за успехи в учебе и регулирования сложности последующих шагов;

улучшение условий учебы.

Коллектив учителей начальной школы Второй Санкт-Петербургской Гимназии на протяжении последних трёх лет работает над созданием разноуровневых диагностических работ по определению уровня сформированности учебных умений по основным предметам. За эти годы удалось выстроить систему организации педагогической диагностики учебных достижений младших школьников.

Данная система определяет чёткий алгоритм действий учителя при создании диагностических работ, подготовки учащихся к их выполнению, а также к организации проведения педагогической диагностики.

### **Этапы организации педагогической диагностики** *Работа с программой*

Цель работы - определить, каких результатов должен достичь учащийся при изучении данной темы:

- какие результаты должны быть достигнуты обязательно, они составляют «базовый» уровень учебного материала;

- каких результатов желательно достигнуть при изучении данной темы, они лягут в основу «повышенного» уровня учебного материала

Таким образом, составляется перечень (кодификатор) формируемых умений при изучении данной темы *(таблица № 1).*

Работа с учебником и дополнительными учебными пособия-ми Цель работы - подобрать в учебнике упражнения, направленные на формирование у учащихся каждого из умений, указанных в кодификаторе. Подбор упражнений из дополнительных учебных пособий, соотнесение их с разделами кодификатора.

### Составление планирования («матрицы», «конструктора»):

Цель работы - определение места и времени формирования каждого из умений в ходе изучения темы,

- определение приёмов, используемых при формировании каждого из умений в условиях разноуровневого обучения.

### Подбор разноуровневых диагностических заданий

Цель работы - создание «банка» разноуровневых заданий по каждому из формируемых умений для организации проведения диагностических работ;

- в начале изучения темы - для определения уровня «стартовых» знаний учащихся по данной теме,

- в ходе изучения темы - промежуточная диагностика,

- по итогам изучения темы - для определения уровня освоения темы учащимися, планирования коррекционной работы с учащимися, не овладевшими обязательными умениями

### Презентация новой темы учащимся (стадия вызова)

Цель работы - познакомить учащихся с новой темой:

- поставить задачи, которые должны быть достигнуты каждым учащимся при изучении данной темы;

- определить задачи, которые могут быть достигнуты учащимися при изучении данной темы;

- познакомить с графиком проведения и тематическим содержанием диагностических работ;

- провести «стартовую» диагностическую работу с целью определения уровня компетентности по данной теме каждого учащегося.

### Работа по изучению новой темы

Изучение нового материала, согласно составленному планированию.

- проведение промежуточных диагностических работ с целью определения уровня формирования необходимых умений каждой из разноуровневых групп учащихся,

- организация педагогической поддержки отдельным учащимся.

### Организация итоговой диагностической работы

Цель работы - определить уровень освоения темы каждым учащимся.

### **Рефлексия**

Цель работы - соотнесение поставленных задач перед изучением

темы с результатом их выполнения, оценка учащимися собственных достигнутых результатов. Работа с листами самооценки  $(ma\delta\mu u)a \mathcal{N}^{\circ} 2)$ ;

- определение рейтинга учащихся по уровню изучения данной те-MЫ

- определение дальнейших действий для учащихся, не овладевших необходимыми умениями в ходе изучения данной темы

Данная система уже третий год применяется в Гимназии и нашла положительный отклик у всех участников образовательного процесса. Она создала условия для дифференциации обучения, учёта индивиду-альных возможностей каждого учащегося и дифференциации оценки учебных достижений учащихся начальной школы.

Таблииа 1

### Кодификатор умений по русскому языку учащего(ей)ся \_\_ класса

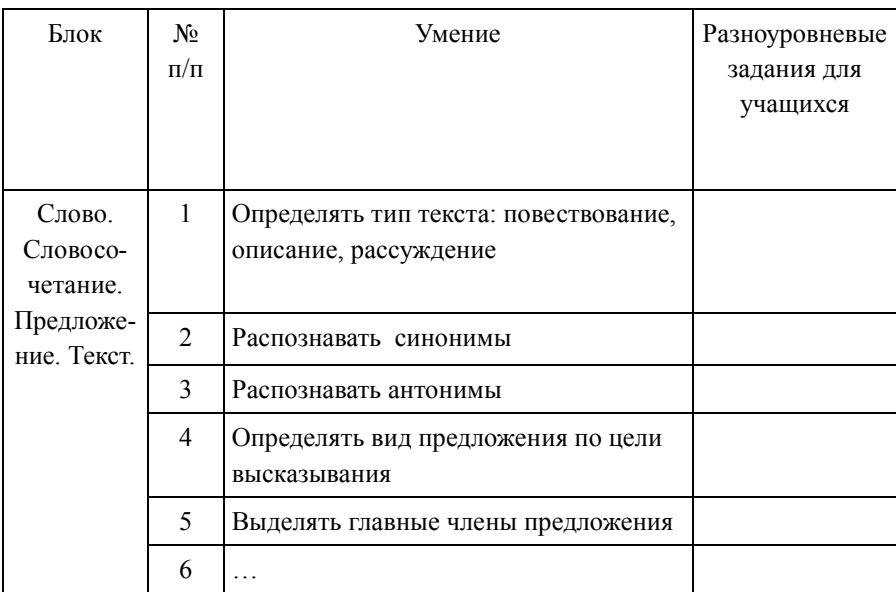

### (первое полугодие)

Таблица 2.1.

# Лист самооценки умений по русскому языку<br>учащего(ей)ся \_\_\_\_ класса

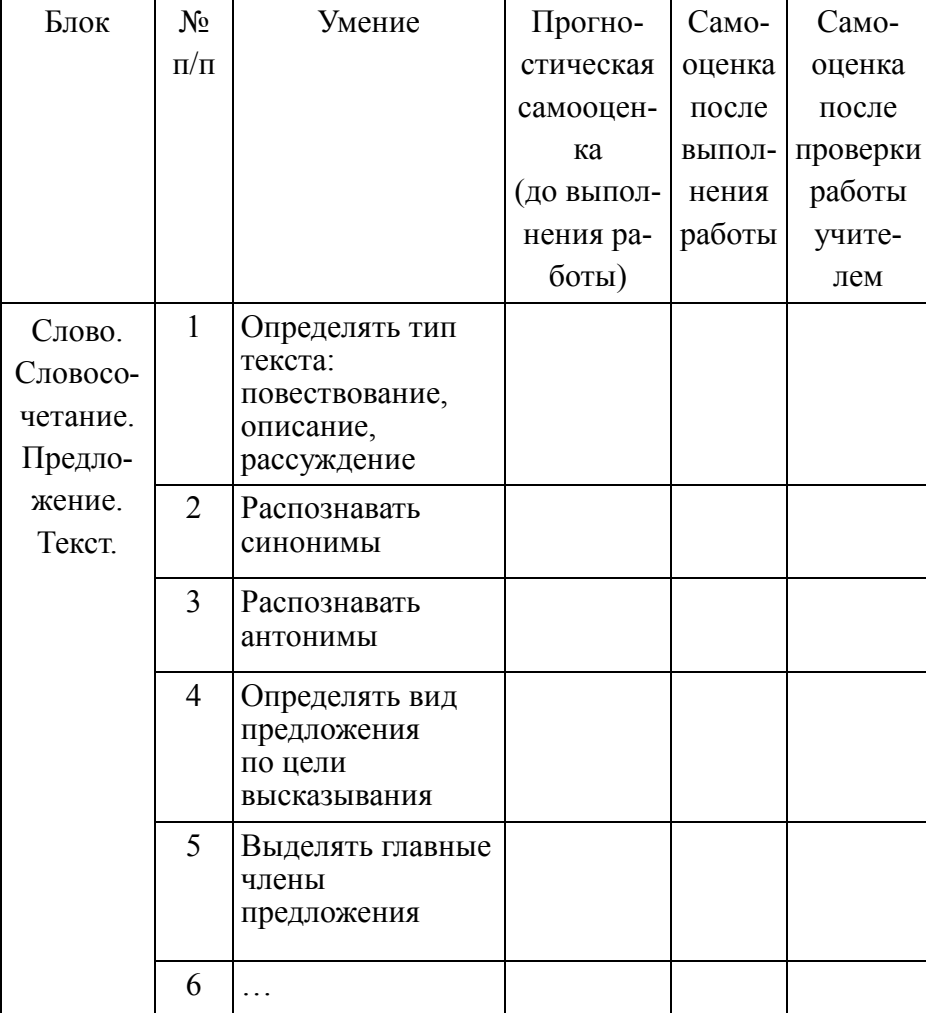

# (первое полугодие)

Таблица 2.2.

### Лист самооценки по русскому языку

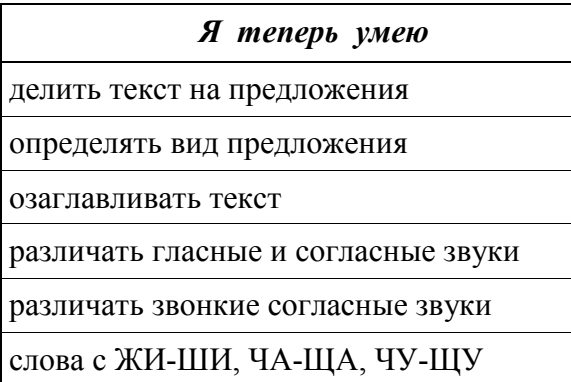

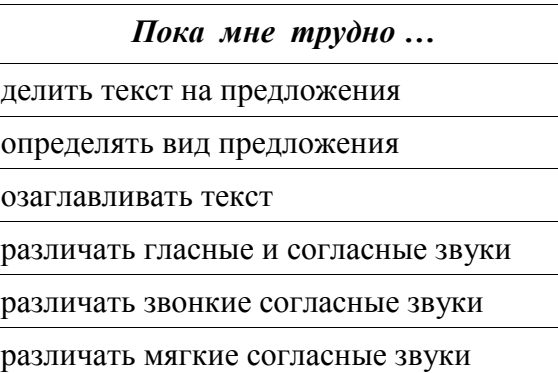

Таблица 2.3.

### Лист самооценки по русскому языку

### Я планирую

Добиться результата я постараюсь за

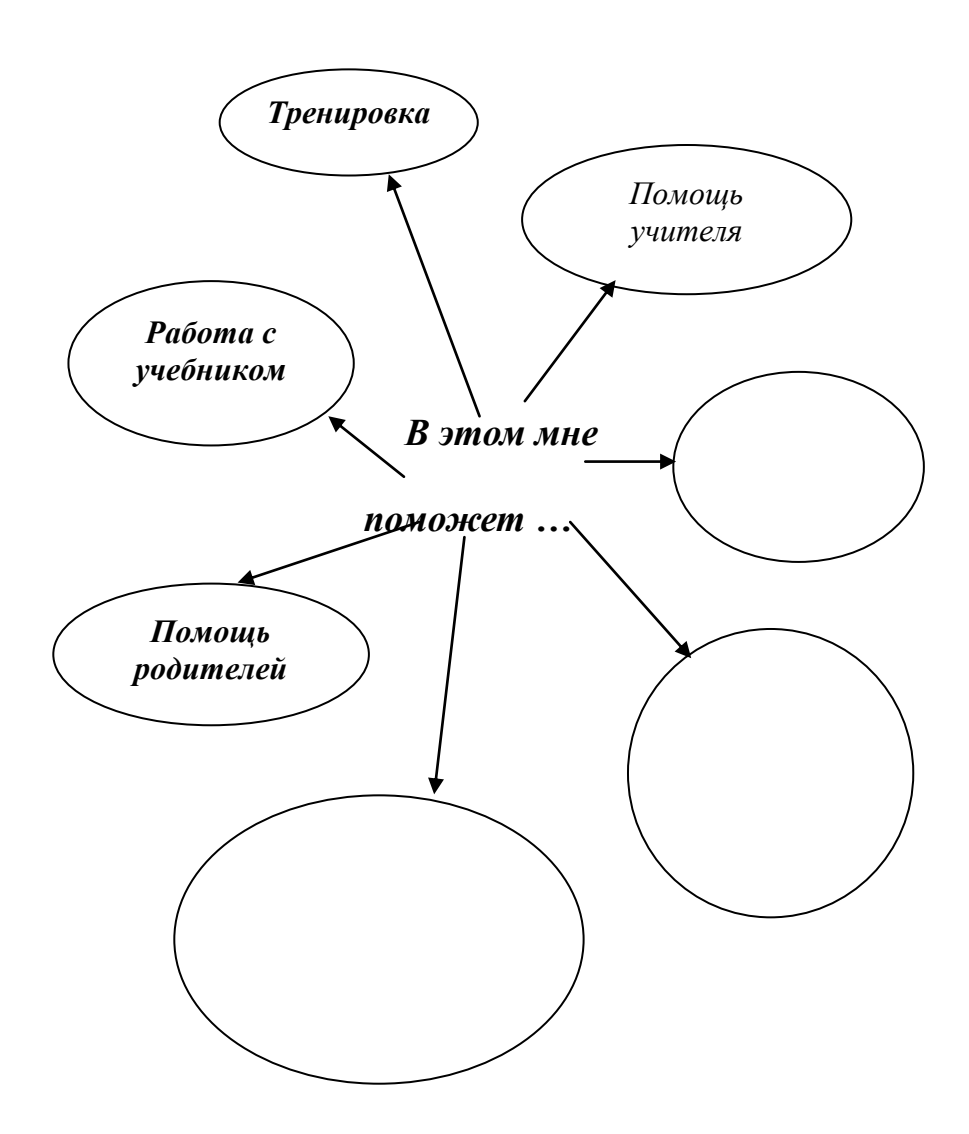

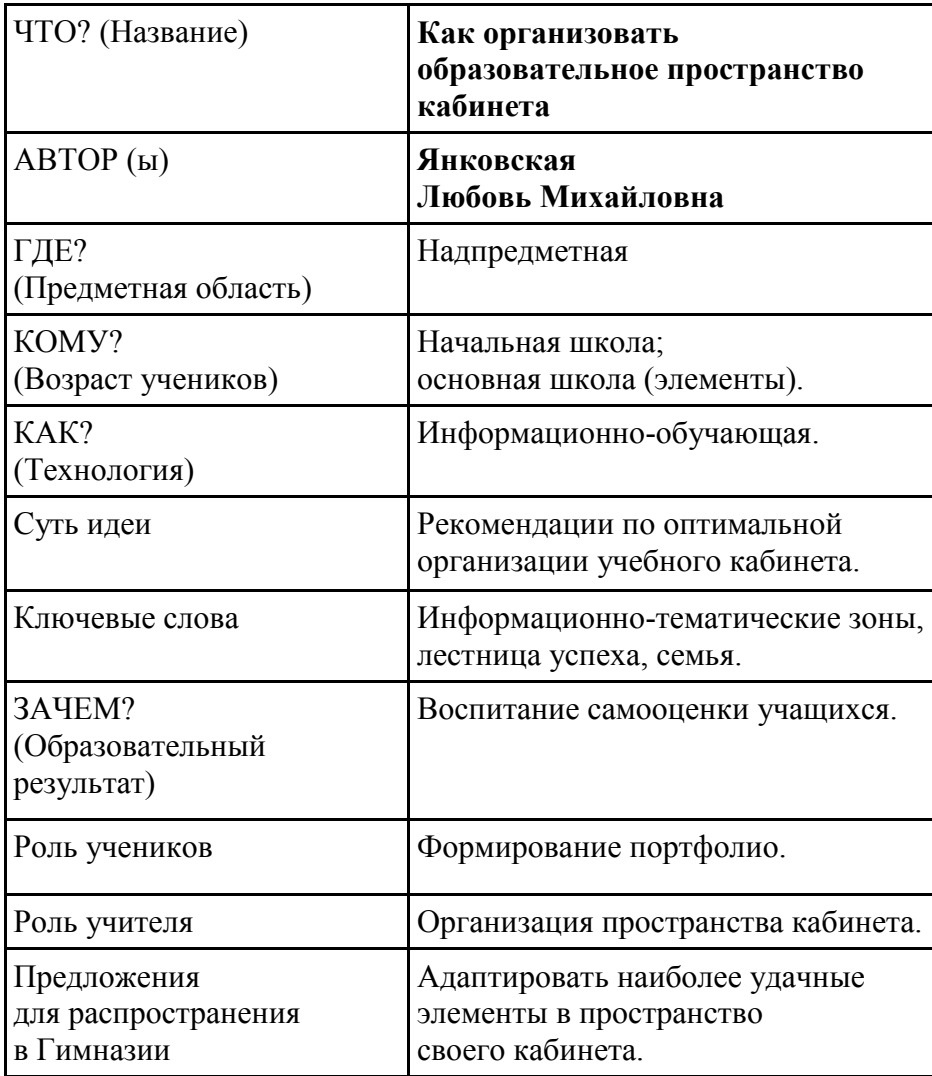

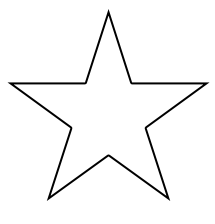

*Янковская Л.М. учитель начальных классов*

### **Создание информационной образовательной среды для младших школьников в условиях учебного кабинета**

Приходя в начальную школу, ребёнок попадает совсем в другой мир, в котором ему необходимо научиться ориентироваться. Важно, чтобы в классном помещении ему было комфортно, и он мог найти адекватную для себя по стилю оформления и содержанию информацию.

Преподавание всех предметов, проведение внеклассных мероприятий в начальной школе проходит в одном кабинете. Поэтому очень важно для детей в одном помещении разместить различную тематическую наглядную информацию.

Руководствуясь общими требованиями к учебному кабинету начальной школы гимназии, я стала изучать нормативные документы по оформлению кабинета начальных классов и выделила основные требования:

1.Единый стиль оформления.

2.Стендовый материал должен отражать планирование школьной жизни учащихся.

3.Стендовый материал должен быть экраном результативности учебной и внешкольной деятельности учащихся, интеллектуальных марафонов, олимпиад, конкурсов, выполнения творческих заданий.

4.Стендовый материал должен быть информационным: показывать детям требования программы по предметам, образцы выполнения различных заданий, памятки, таблицы требований.

Получив списочный состав класса, в котором было 18 мальчиков и всего 9 девочек, я поняла, что оформление кабинета должно носить не стандартный характер и выбрала морскую тематику.

Поэтому в проекте появились тематические стенды:

бортовой журнал, маяк,

карта «Планета Знаний»,

морской пиратский сундук, корабельная рында,

модели парусников, на которых мы и отправились в путешествие в страну Знаний.

От проекта до его воплощения в жизнь – долгий путь. Все мои идеи были воплощены с помощью замечательных художников – дизайнеров и родителей.

### **Бортовой журнал**

В бортовых журналах настоящие капитаны описывают события, происходящие на корабле. И на нашем стенде **«Бортовой журнал»** фиксируются все события нашей школьной жизни. В карманах-вкладышах для детей доступна информация о расписании уроков, о консультациях по предметам, время завтраков, о режиме проветривания. Также ребята могут узнать о материалах к уроку внеклассного чтения. Мы вместе с детьми составляем план важных классных мероприятий на основании общих гимназических дел на неделю, месяц или триместр. Заранее вывешивается и информация о днях рождения одноклассников.

Таким образом, одно из требований к современному кабинету о том, что стендовый материал должен отражать планирование школьной жизни учащихся, было выполнено.

#### **Маяк**

**Маяк -** башня с сигнальными огнями на берегу моря, острове для ориентировки проходящих судов, а также символ, эмблема надежды.

И наш классный маяк ориентирует детей на успех, преодоление трудностей в учебной и внеурочной деятельности. На маяке девиз: «Если есть труд, значит, будет и успех!». Грамоты, дипломы и сертификаты Успеха, полученные детьми за участие в различных конкурсах и спортивных соревнованиях, вывешиваются на Маяке. Мы гордимся успехами одноклассников и каждый раз, отмечая достижения, поздравляем и бьём в рынду.

Под стендом «Маяк» прикреплена выставочная витрина для демонстрации творческих работ учащихся. На ней дети помещают иллюстрации к изучаемым литературным произведениям. Здесь же можно разместить номера выпускаемой нами классной газеты «Корсары Гимназии» ко дню рождения каждого именинника.

#### **Карта «Планета Знаний»**

Над картой я работала очень долго, ведь на карте я хотела отразить все образовательные и воспитательные маршруты начальной школы, сделать путешествие в мир знаний интересным, ярким,

незабываемым. На карте отмечаются успехи детей в учебной и внеклассной деятельности, а также — помощь родителей.

Дети с огромным интересом изучают её. Содержание карты развивает у детей воображение. Когда что-то не получается, всегда можно окунуться в волшебные воды *океана Терпения, Старания и Аккуратности*, а когда предстоит ответственная работа, можно попить мудрой воды из *океана Внимания, Сообразительности и Мышления*. Не очень хочется попадать на *острова Ошибок и Невезения,* но уж если так получилось, то всегда тебя утешит *море Сочувствия*, а на *острове Любви и Дружбы в океане Доброты и Прощения* можно понять свои ошибки. Огромная баржа доставляет бесценный груз – словари. А если долго плыть по *Литературной реке*, то можно прочитать много книг разных жанров и познакомиться с творчеством замечательных писателей и поэтов, а если захочется, то можно и проиллюстрировать понравившиеся произведения. Кому очень захочется самому сочинить сказку или стихи, то крылатый конь Пегас обязательно вдохновит.

Ну, а если ты много знаешь и хочешь поделиться своими знаниями, то обязательно побываешь на *острове Проект*, потому что знания - это сила. Побывав на *Английском острове*, можно научиться общаться с людьми на другом языке. А если ты будешь очень стараться, то преодолеешь и *Олимпийские Рифы*. Хочешь стать сильным, смелым, ловким и умелым, спеши на *остров СиСмеЛоУ!* Можно развивать свои творческие таланты в *стране Хореографии, Музыкальных Инструментов и Изобразительного Искусства* и отдохнуть в *Праздничной стране.*

Все успехи учащихся, начиная с написания первой буквы до участия в предметных олимпиадах, отражены на карте звёздочками, на которых написано имя ребёнка и его достижение.

Успехи детей в проверочных и контрольных работах, в различных интеллектуальных марафонах, предметных олимпиадах, проектах, конкурсах, соревнованиях повышают самооценку каждого ребёнка.

Карта планеты Знаний стала картой достижений. Она помогает учителю воспитать адекватную самооценку учащихся. Я стараюсь скрупулёзно работать над воспитанием самооценки и не забываю отметить достижения даже не очень успешных учеников.

Подводя итоги успеваемости за триместр, ребята снимают свои звёздочки и уносят домой, пополняя своё портфолио. Дети делают для себя выводы о том, что получилось, а над чем нужно ещё работать, что помешало быть более успешным.

На карте отражена и связь учителя с родителями. На острове Родителей на именных звёздах отмечается благодарность тем родителям, которые помогают учителю, школе.

Итак, ещё одно требование к современному кабинету выполнено. Стенды «Маяк» и карта «Планеты Знаний» являются экраном результативности учебной и внешкольной деятельности учащихся, выполнения творческих заданий, их участия в интеллектуальных марафонах, олимпиадах, конкурсах, .

### **Рабочие информационные стенды**

Рабочие информационные стенды выполняют роль необитаемых островов, которые мы исследуем.

За створками классной доски находится информация по самоконтролю и самооценке и памятки для работы над ошибками. Над доской расположен стенд с карманами со сменной информацией.

#### **Выводы:**

Таким образом, в кабинете для школьников создана информационно-образовательная среда, объединённая морской тематикой, в которую включены и классный руководитель, и учащиеся, и учителя-предметники, и родители.

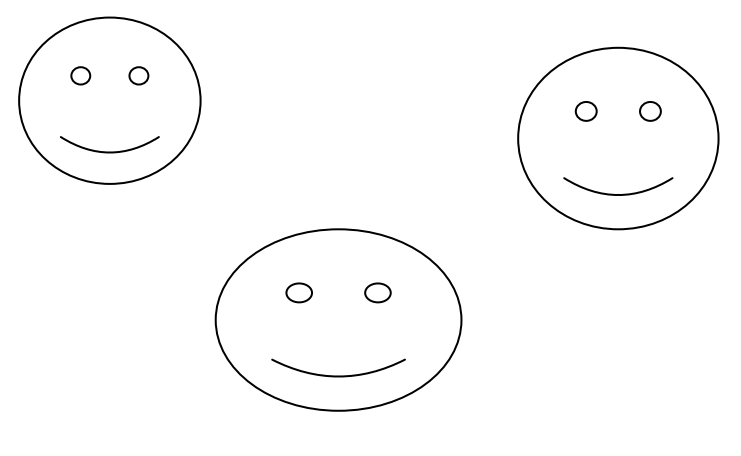

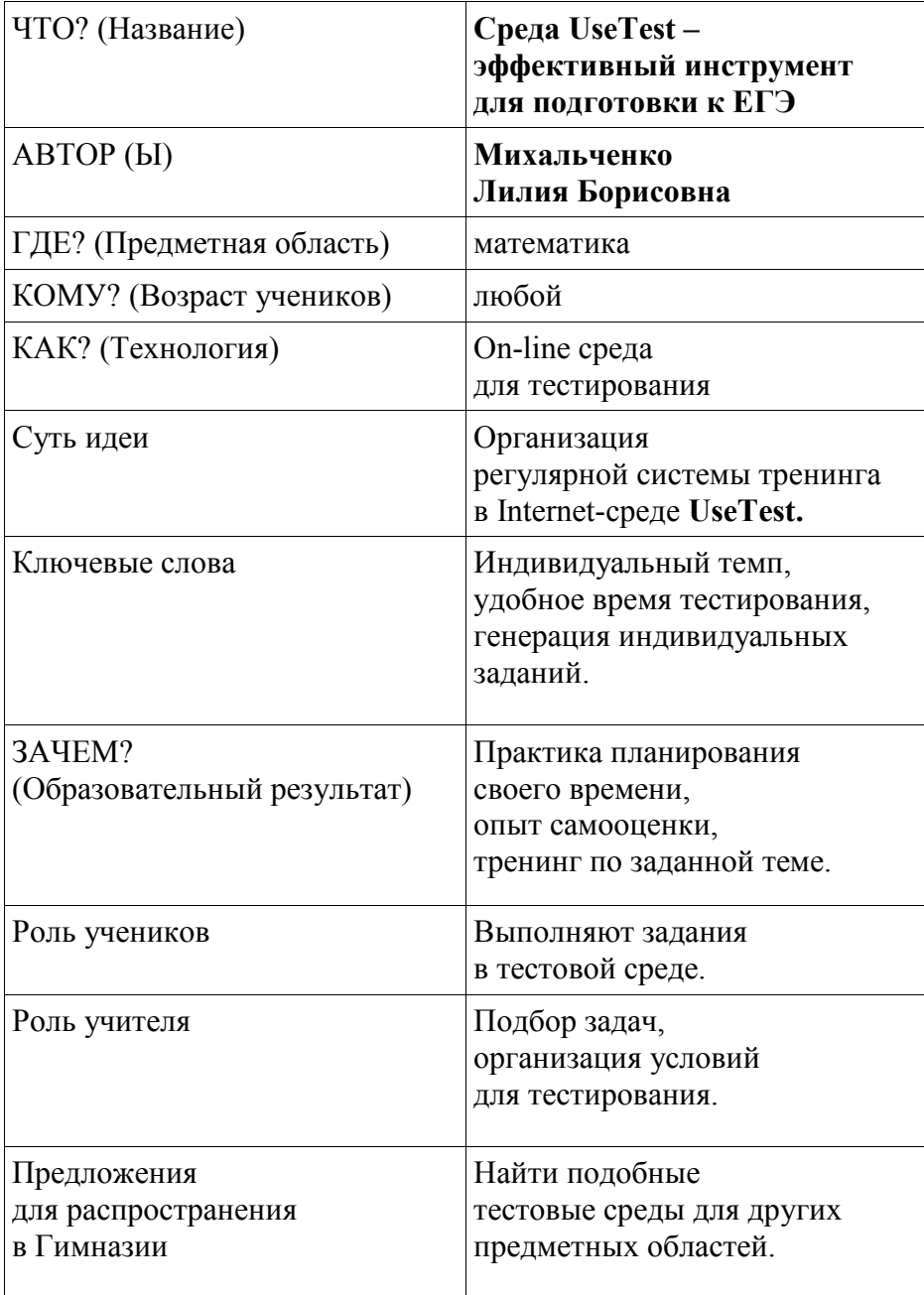

Михальченко Л.Б. методист Гимназии. учитель математики

### «Uztest» как современная форма контроля усвоения учебного материала

(из опыта работы)

В современных условиях одной из главных является проблема повышения качества образования. От уровня его профессиональной компетентности, духовности, социальной позиции зависит успех модернизации образования.

Знаю, что некоторые коллеги давно пользуются учебной средой «Uztest» для проведения уроков математики по-новому, но вероятно, есть и такие, кто пока не знает о ее возможностях.

Это универсальная среда, имеющая почти все, что необходимо иметь под рукой учителю математики: большая база планов уроков, учебные материалы разного типа, онлайновые тесты, презентации и др. Но все эти дополнительные возможности откроются вам только после регистрации в системе, что естественно для всех учебных сред.

Планируемые результаты обучения математике, заданные в программе в виде конкретных требований к знаниям и умениям учащихся, позволяют мне использовать такую форму контроля, как ТЕСТЫ

Учитывая, что мы сдаем экзамен по математике в формате ГИА и ЕГЭ, то в последнее время я предлагаю своим учащимся на заключительном этапе урока самостоятельные работы в виде тестов. Я очень долго шла к данному виду работы и такой форме, о чём расскажу позже ....

При составлении заданий для самостоятельной работы я учитываю, что степень сложности должна отвечать учебным возможностям детей. По результатам проверки заданий данного вида определяю, нужно ли ещё заниматься данной темой.

Все тесты я разделила на две группы:

1. Проверяющие логические способности учащихся.

2. Проверяющие основные знания и умения ученика.

Я чаще всего использую тесты второй группы.

Тесты, которые максимально приближены к обычной контрольной работе и могут быть использованы как подготовительные перед ней, тренировочные или тесты, используемые в качестве самоподготовки и самоконтроля.

Разнообразие тестов, их большое количество позволяет мне проводить их так часто, как это необходимо в зависимости от цели урока, наличия учебного времени, уровня подготовленности учащихся.

### *1.Тесты с однозначным выбором ответа.*

На каждое задание предлагается несколько вариантов ответа, из которых только один является верным.

### *2. Тесты на дополнение.*

В этих тестах задания оформляются с пропущенными словами или символами. Пропущенное место должно быть заполнено. Такие тесты я использую при изучении алгоритмов.

### *3.Тесты перекрестного выбора.*

В них предлагается несколько заданий и сразу несколько ответов к ним. Количество ответов рекомендуется планировать несколько больше, чем количество заданий.

### *4. Тесты идентификации.*

В них используются графические объекты или аналитические описания.

Адрес, по которому можно найти все эти богатства: [http://](http://uztest.ru/) [uztest.ru/.](http://uztest.ru/)

Я используют этот сайт как учебную среду уже несколько лет. Особенно **привлекает** меня возможность генерации в среде «*uztest*» вариантов заданий для учеников: каждому ученику - свое индивидуальное задание.

А самое важное: проверка множества разных вариантов работ выполняется автоматически, что освобождает меня, учителя, от рутинной работы.

Тесты обеспечивают возможность объективной оценки знаний и умений в баллах по единым для всех учащихся критериям. Мне очень нравится, что при выполнении теста устанавливается единое для всех время его выполнения.

Домашние задания я тоже раз в неделю предлагаю своим ученикам. Выполняют их ребята, как правило, из дома, в удобное для них время и «отправляют» свои ответы учителю. Такие задания обычно задаются мною как дополнительные, на продолжительный период времени (обычно это несколько дней), причем, я могу установить сроки отправки задания для учеников.

Остается только добавить, что этот сайт все время развивается и недавно стал победителем конкурса в номинации «Самый познавательный сайт».

Помня слова К. Ф. Гаусса о том, что «математика – наука для глаз, а не для ушей», считаю, что математика – это один из тех предметов, в котором использование ИКТ может активизировать все виды учебной деятельности: изучение нового материала, подготовка и проверка домашнего задания, самостоятельная работа, проверочные и контрольные работы, внеклассная работа, творческая работа. На базе использования ИКТ многие методические цели могут быть реализованы боле эффективно.

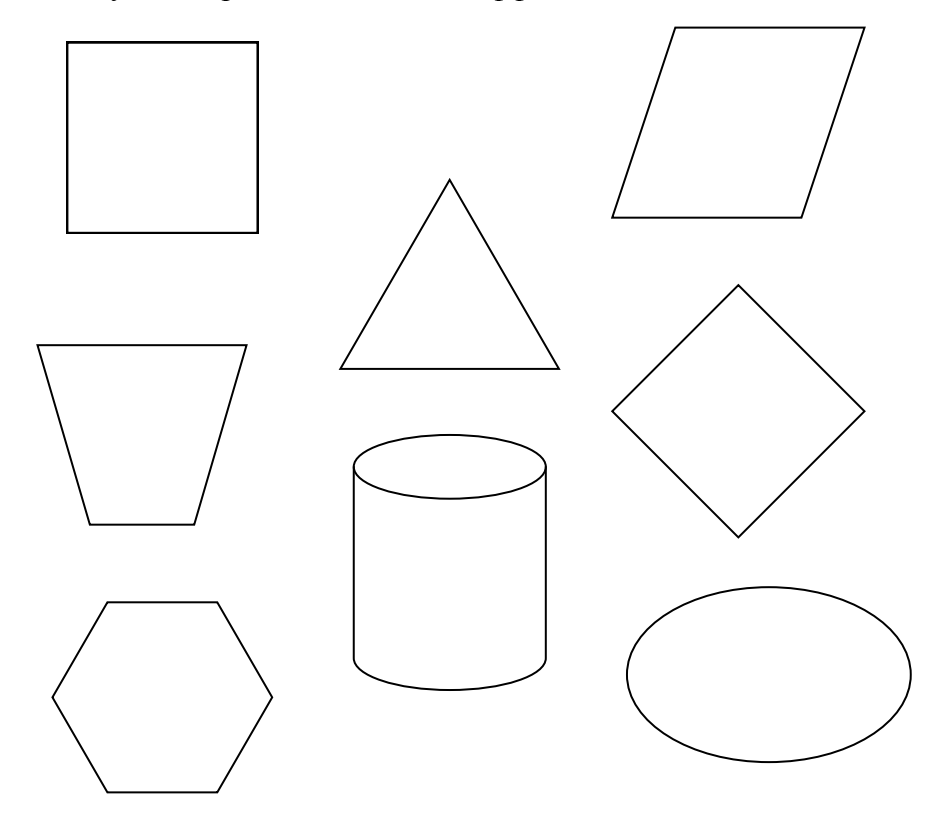

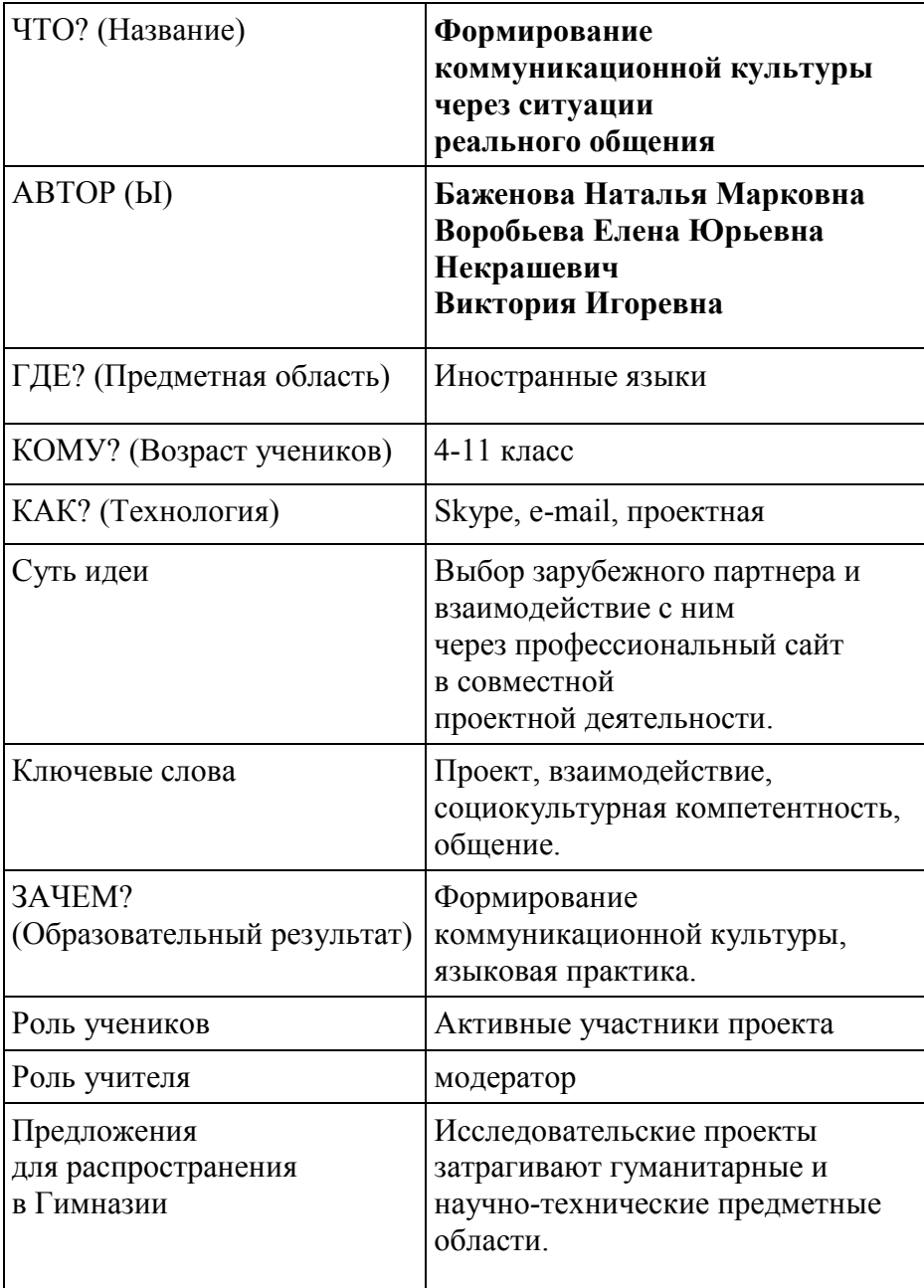

*Баженова Н.М., учитель английского языка; Воробьёва Е.Ю., учитель английского языка; Некрашевич В.И., учитель английского языка*

### **Формирование коммуникативной культуры через ситуации реального общения**

Опыт работы кафедры иностранных языков нашей Гимназии был представлен на школьной конференции «Открытый Мир Образования» в 2013 году. Выступление было построено в форме выпуска новостей. Для данной публикации мы решили сохранить стилистику и формат выступления.

Сегодняшний наш выпуск новостей называется «Открытый Мир Образования».

Все началось с *Италии*. Ребята из небольшого города Тренто решили организовать переписку с учащимися Второй Санкт-Петербургской Гимназии. Эмоциональность и экспрессивность итальянцев вдохновила учащихся на обмен корреспонденцией. Тематика затрагивала такие разделы как система образования, стиль жизни, гео-культурные особенности регионов.

*Англичане* пошли дальше. Ребята из младшего класса начальной школы графства Суффолк в течение года изучали культуру и традиции России. Знакомство с русскими композиторами, художниками, чтение русских сказок и детских рассказов, кулинарный практикум «по раскрытию тайны салата Оливье» никого не могли оставить равнодушными. Современная технология *Скайп* позволила организовать *он-лайн* встречи и обсуждения. Пускай возраст участников был невелик, они смогли достичь взаимопонимания.

*Голландцы* не ограничились только перепиской и Интернетобщением, они вступили в активное взаимодействие по созданию совместного проекта. 2013 год был объявлен в нашей стране Годом Дружбы между Голландией и Россией. В соответствии с этим наша Гимназия приступила к реализации проекта «История строительства Санкт-Петербурга и роль Голландии в этом процессе».

С 9 по 15 февраля 2013 года в Гимназии работала группа учителей и учащихся Христианского Лицея города Дельфт. Первым этапом проекта стало изучение влияния Голландии на строительство Санкт-Петербурга в Петровскую эпоху.

В студию по горячей линии поступило несколько вопросов:

- Как организовать собственный проект?
- Как это может заинтересовать учителей других кафедр?
- Какая страна может стать следующей участницей проекта?

Ответы на эти и другие вопросы можно найти на сайте *Epals.com*. Специальный сайт *Epals* – это содружество учителей из разных стран мира, которые хотели бы, чтобы их учащиеся получили возможность общения со своими сверстниками из других стран.

Главная цель данного проекта – создание безопасной среды для межкультурного обмена между школьниками информацией из разных областей знаний. Для того чтобы стать участником проекта, преподавателю необходимо зарегистрироваться на сайте и опубликовать свое портфолио. Участие в подобных проектах значительно повышает познавательный интерес учащихся к предмету и позволяет им на практике использовать полученные на уроках знания. Если идея вашего проекта нашла отклик у ваших единомышленников из других стран, то вы можете организовать свой собственный долгосрочный межпредметный проект.

На этом наш выпуск новостей завершен.

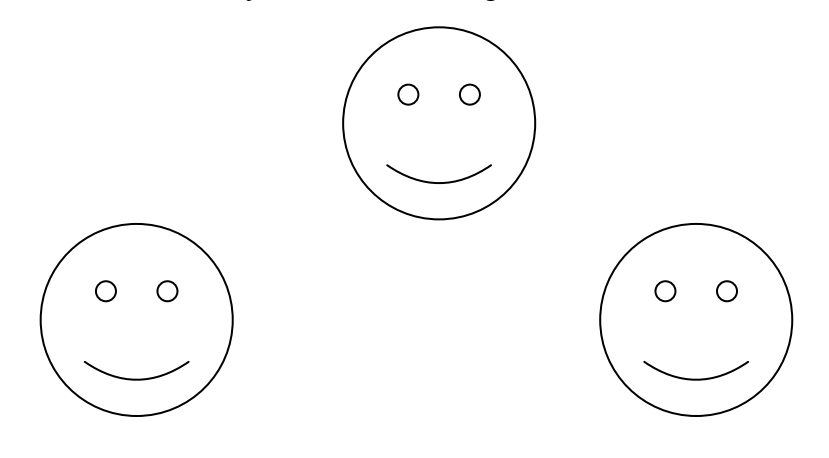

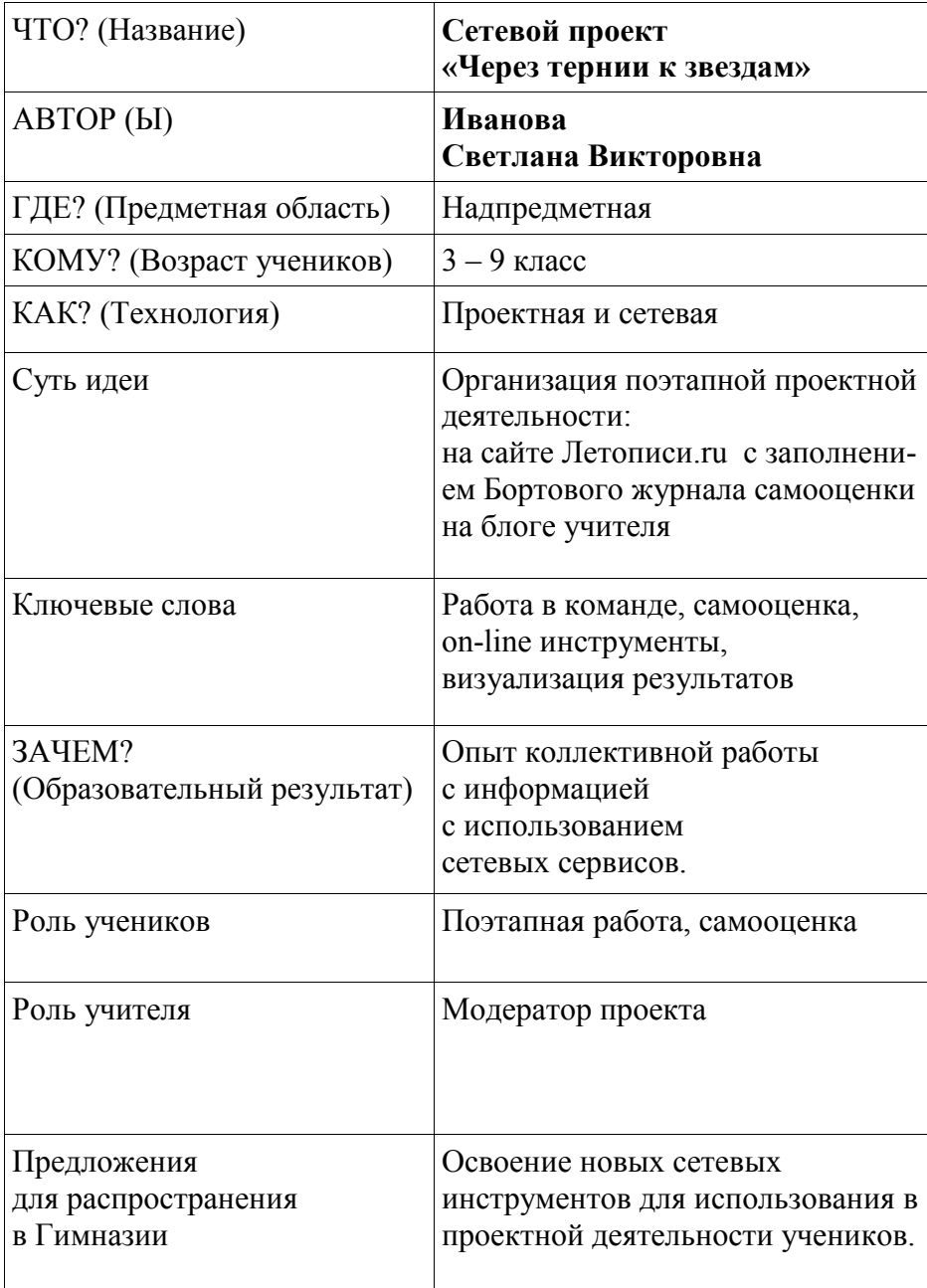

*Иванова С.В. учитель информационных технологий*

#### **Возможные решения**

### **для организации проектной деятельности в сети Интернет**

Весной 2013 года я вместе с гимназистами 4 класса участвовала в сетевом проекте «Через тернии к звездам», который проходил на сайте Летописи.ру при поддержке программы Intel «Обучение для будущего». Проект был посвящен первому в мире космонавту Юрию Алексеевичу Гагарину. И хотя данная тема не относилась к урокам информатики, мне было интересно попробовать новую форму работы с учениками.

Во время работы над данным проектом нам удалось познакомиться с разными видами сетевой работы:

 $\bullet$  Зарегистрироваться и работать на сайте Летописи.ру ([http://](http://www.letopisi.ru/) [www.letopisi.ru\)](http://www.letopisi.ru/)

 Создать всем учащимся Google-аккаунты и работать в общей презентации, с общими документами, с google-картами.

Создать свою карту знаний (ментальную карту).

 Зарегистрироваться на сайте [http://timerime.com](http://www.google.com/url?q=http%3A%2F%2Ftimerime.com&sa=D&sntz=1&usg=AFQjCNFUIOAozIDPgXY_VOw60NTYuB_5mQ) и создать ленту времени.

Работая над этим проектом, я поняла, что предложенные сетевые ресурсы можно использовать на любых учебных предметах как все вместе, так и по отдельности. А теперь более подробно об этих видах работы.

### **Сайт Летописи.ру**

Сайт Летописи.ру представляет сборник статей, созданный на платформе *wiki* участниками сайта, где описываются события, которые происходят в российских городах, поселках городского типа, деревнях и селах, начиная с [2006](http://letopisi.ru/index.php/2006) года. Данный сайт предлагает список учебных проектов, созданных людьми из разных уголков страны. Для участия в любом проекте (или для создания своей статьи) необходимо зарегистрироваться учителю-координатору команды и отдельно каждому ученику. Учитель создает страницу команды и страницы этапов проекта, а выкладывают материалы и заполняют странички самооценки каждого этапа сами учащиеся. В создании страниц и заполнении *wiki*-таблиц возникали трудности, но организаторы сайта исправляли ошибки и присылали инструкции по работе с разными разделами.

### **Google-инструменты**

При создании *Google*-аккаунтов для учащихся сразу возникли проблемы. У меня команда состояла из гимназистов 4 класса (10 - 11 лет), а регистрация на платформе *Google* разрешена только с 18 лет. Ребятам пришлось увеличить возраст, чтобы они могли работать под своими именами – это было условием проекта. Но, уже работая над общей презентацией, я поняла, что мы мучились не зря. Сколько было эмоций, когда каждый ученик, создавая свой слайд, видел, как на других слайдах возникали то текст, то фотографии. Ссылки рядом со слайдом показывают, кто в данный момент работает с этим документом.

Работа с *google*-картами сначала казалась очень трудной, но подробные инструкции авторов проекта по работе с каждым новым инструментом помогали решать любые проблемы. Гугл карты (англ. Google Maps) – набор приложений, построенных на основе бесплатного картографического сервиса и технологий, предоставляемых компанией *Google*. Работая с картами, можно не только посмотреть те объекты (страны, города, улицы, дома), которые уже есть на карте, но и отметить нужную вам точку.

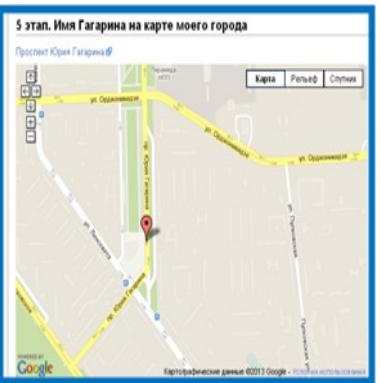

 Например, улицу или проспект, который назван в честь Ю.А.Гагарина, как в нашем проекте.

#### **Карты знаний**

 Карта знаний, ментальная карта, интеллект-карта, карта мыслей (англ. Mind map) или ассоциативная карта, — способ изображения процесса общего системного [мышления](http://ru.wikipedia.org/wiki/%D0%9C%D1%8B%D1%88%D0%BB%D0%B5%D0%BD%D0%B8%D0%B5) с помощью [схем](http://ru.wikipedia.org/wiki/%D0%A1%D1%85%D0%B5%D0%BC%D0%B0). [Диа](http://ru.wikipedia.org/wiki/%D0%94%D0%B8%D0%B0%D0%B3%D1%80%D0%B0%D0%BC%D0%BC%D0%B0)[грамма](http://ru.wikipedia.org/wiki/%D0%94%D0%B8%D0%B0%D0%B3%D1%80%D0%B0%D0%BC%D0%BC%D0%B0) связей реализуется в ви-

де [древовидной схемы,](http://ru.wikipedia.org/wiki/%D0%94%D1%80%D0%B5%D0%B2%D0%BE%D0%B2%D0%B8%D0%B4%D0%BD%D0%B0%D1%8F_%D1%81%D1%82%D1%80%D1%83%D0%BA%D1%82%D1%83%D1%80%D0%B0) на которой изображены слова, идеи, задачи или другие понятия, связанные ветвями, отходящими от центрального понятия или идеи (*Википедия*).

Для создания ментальной карты и ленты времени необходимо было зарегистрироваться на еще двух сайтах. Чтобы ребята не запутались в логинах и паролях, я регистрировалась сама, а работа-

ли вместе. Сайт для создания ментальной карты назывался [http://](http://www.mindmeister.com/ru) [www.mindmeister.com/ru.](http://www.mindmeister.com/ru) 

Материал для работы собирали все участники команды в общую папку, а затем каждый ученик под моим регистрационным именем заполнял определенный блок на карте, посвященный конкретному учителю Юрия Гагарина.

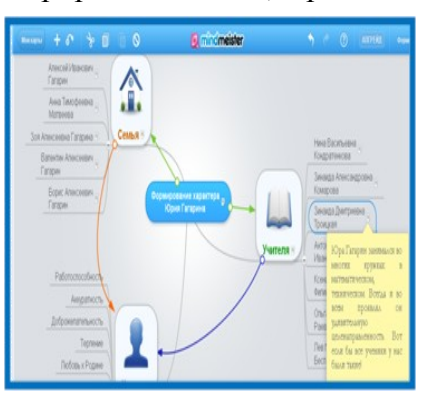

### **Лента времени**

Лента времени - это временная шкала, на которую в хронологической последовательности наносятся события. Таким образом, получаем историю развития события, личности, эпохи и т.п. События можно представлять в виде текста, картинки или видео. Так как выполненная работа хранится в Интернете, то ее можно вставлять в блог или сайт, или давать на нее ссылку.

Свою ленту времени мы создавали на сайте [http://timerime.com.](http://www.google.com/url?q=http%3A%2F%2Ftimerime.com&sa=D&sntz=1&usg=AFQjCNFUIOAozIDPgXY_VOw60NTYuB_5mQ) Ребята очень быстро разобрались с тем, как добавлять новые точки на ленте, вставлять текст и фотографии. Так же можно работать на других подобных сайтах: [Dipity.com,](http://www.dipity.com/) [Timetoast.com.](http://www.timetoast.com/)

Таким образом, рассмотрев предложенные варианты организации проектной деятельности, мы видим, что остается только сформулировать проблемный вопрос и выбрать тот инструмент, который вам ближе для достижения поставленной цели.

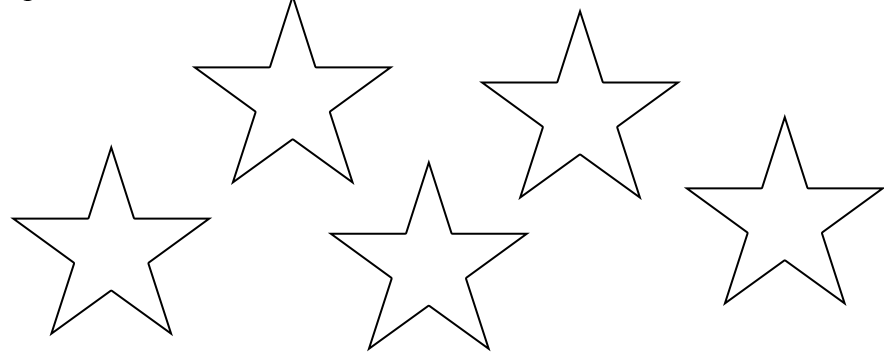

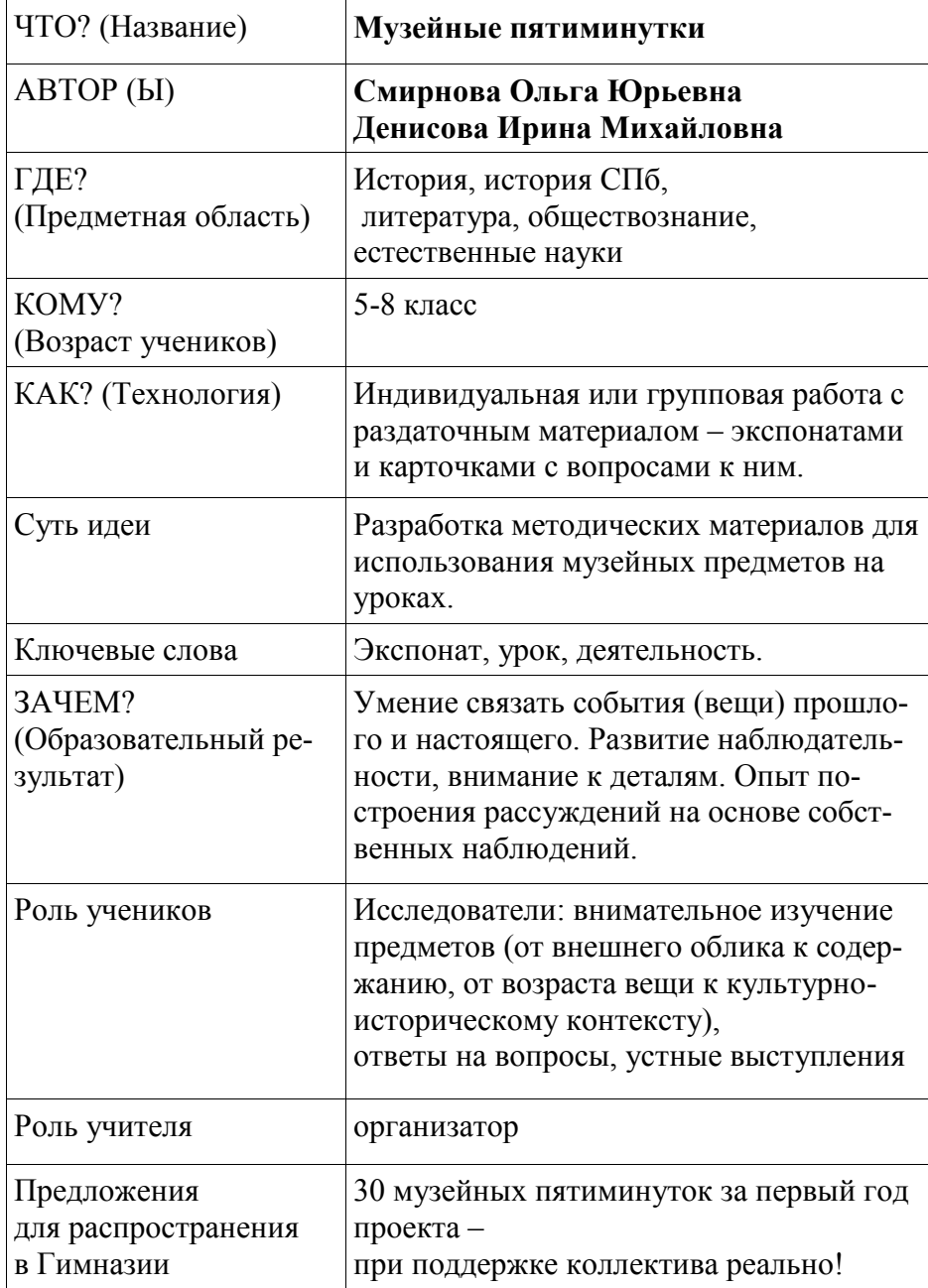

*И.М. Денисова педагог-организатор О.Ю.Смирнова педагог-организатор*

### **«Музейные пятиминутки»: использование экспонатов Мемориального музея истории Гимназии в учебной работе**

Соприкосновение со старинными вещами на музейных уроках пробуждает познавательную активность учащегося, рождая в его сознании множество вопросов. Использование музейного экспоната на уроке может способствовать выполнению такого важного требования ФГОС, как создание условий для вовлечения учащихся в активную поисковую деятельность и развитие познавательного интереса. Работа с музейными предметами позволяет развить наблюдательность, внимание к деталям, расширить кругозор учащихся.

В музейной деятельности выработан алгоритм работы с экспонатом, при котором ребенок переходит от внешнего осмотра вещи через изучение содержания к поиску информации в других источниках. Благодаря этой схеме ученик учится читать невербальный текст культуры, самостоятельно получая информацию о музейном предмете.

Возможности использования истории Гимназии в образовательном процессе достаточно широки. Возможно проведение уроков, полностью построенных на погружении в прошлое в Мемориальном историческом кабинете Гимназии XIX века. Но не менее интересно использование работы с экспонатом лишь в качестве элемента урока.

Например, на уроке обществознания в 7 классе по теме «Обмен, торговля, реклама» интересно предложить детям проанализировать рекламные объявления из газет конца XIX – начала XX века, которые имеются в собрании Музея. Вопросы для работы с документами формулируются с учетом исследовательского алгоритма:

- Как оформлено объявление?
- Каким шрифтом напечатано?
- Какие иллюстрации использованы?
- Что в этом объявлении привлекает внимание?
- Какого его содержание?
- О каком товаре идет речь?
- Кто его производитель?
- Где его можно купить и по какой цене?
- С какой целью напечатано это объявление?

 Что общего между этим объявлением и современной рекламой? Какие слова и выражения показались вам необычными, устаревшими?

 По каким признакам понятно, что это объявление является рекламным?

Такая работа с экспонатом может занять не боле 5 минут, которые будут эмоционально насыщенными и послужат разностороннему развитию ученика.

Использование музейных предметов может быть построено на сравнении современных и старинных учебников, выполнении заданий из учебников XIX века. Заинтересованные учащиеся могут выполнить учебный проект или исследовательскую работу, построенную на сравнительном исследовании содержания учебных предметов в прошлом и настоящем.

В собрании Музея Гимназии имеются вещи, относящиеся к различным предметным областям:

 более 50 дореволюционных учебников по истории, географии, зоологии, физике, иностранным языкам;

коллекция дореволюционных газет и журналов;

 комплект тетрадей выпускника 1910 г. по различным учебным предметам;

 учебные пособия начала XX века: глобус, коллекция минералов, наглядные таблицы.

Для удобства работы с экспонатами в блоге Музея создана электронная база экспонатов дореволюционного периода.

Выйдя из-за стекол витрин, музейные предметы могут стать помощниками как педагогическому коллективу, так и родителям, многие из которых являются выпускниками Гимназии, в воспитании и обучении современных гимназистов.

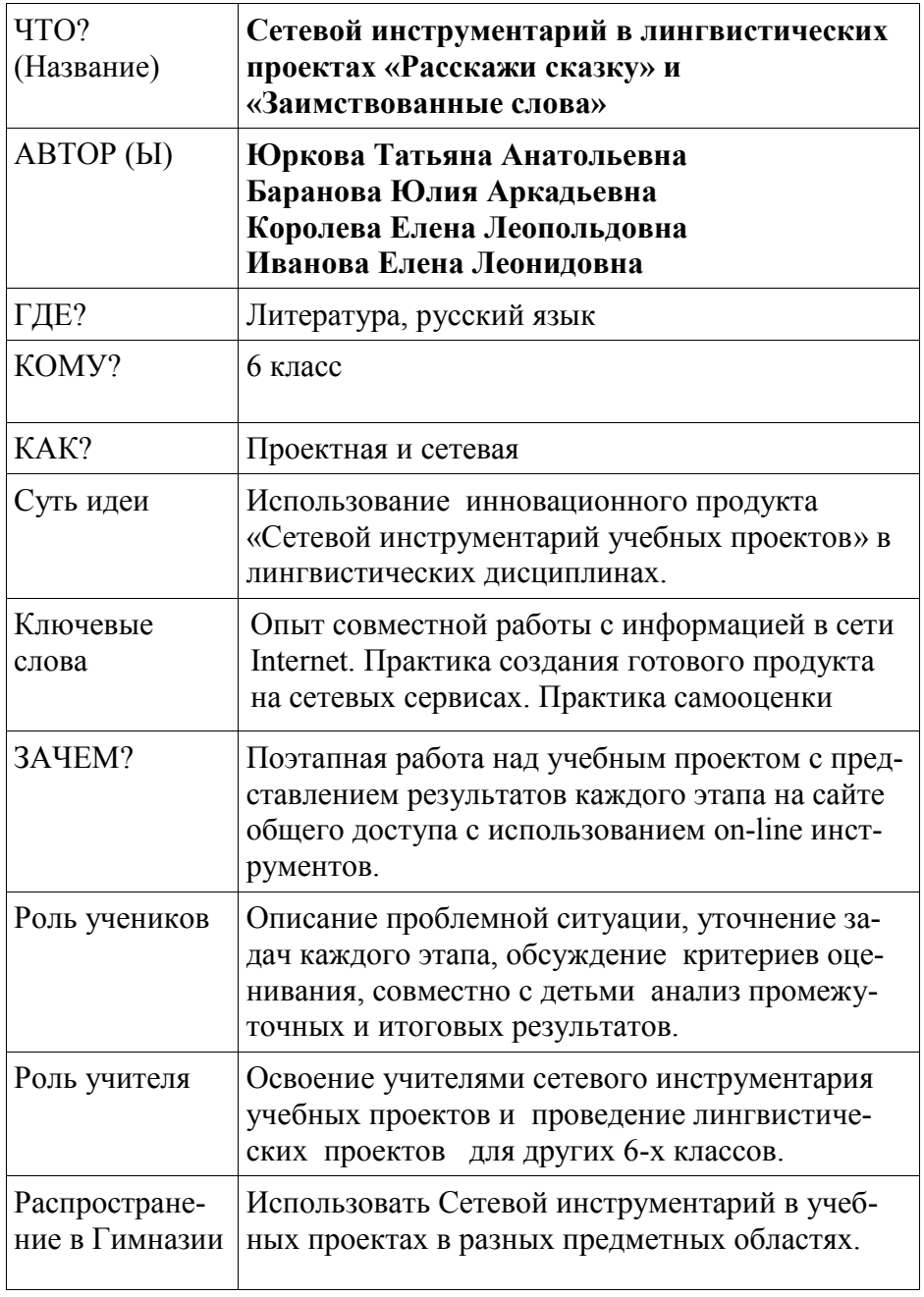

*Юркова Т.А., к.п.н., заместитель директора по научно-методической работе Баранова Ю.А., руководитель Центра Информатизации Образования Иванова Е.Л., учитель русского языка Королева Е.Л., учитель литературы*

### **Сетевой инструментарий в лингвистических проектах «Расскажи сказку» и «Заимствованные слова»**

Основной идеей, которая проходит через все содержание новых образовательных стандартов, является организация образовательного процесса с использованием деятельностного метода обучения. **Системно-деятельностный подход** – методологический подход, в основе которого лежит:

 формирование готовности к саморазвитию и непрерывному образованию учеников;

 проектирование и конструирование социальной среды развития обучающихся в системе образования;

активная учебно-познавательная деятельность обучающихся;

 построение образовательного процесса с учётом индивидуальных возрастных, психологических и физиологических особенностей обучающихся.

Именно эти идеи должны были реализоваться в электронных учебных материалах (ЭУМ), которые разрабатывали наши педагоги в рамках российско-финского проекта «ИКТ-среда обучения. Создаем и используем вместе». Данный проект реализовывался при поддержке Комитета по образованию Санкт-Петербурга и Национального Управления образования Финляндии в течение двух лет (2011-2012 г.г.).

Что привнесут в образовательный процесс ЭУМ, выстроенные на идеях системно-деятельностного подхода? Мы ждем от таких материалов возможности организации совместной мотивированной деятельности детей и педагогов, освоения ими новых инструментов, визуализацию результатов учебной деятельности, возможность ее оценивания на разных этапах. Желая разработать такие электронные учебные материалы, учитель сталкивается с рядом затруднений:

• Как построить проблемную ситуацию, которая мотивирует учеников к активной познавательной деятельности?

• Как организовать самостоятельную учебную деятельность, в которой учитель выступает в роли тьютера?

• Какие инструменты выбрать для реализации тех или иных педагогических приемов?

Коллектив наших учителей предлагает один из возможных вариантов решения этих вопросов: сетевые инструменты для организации учебных проектов. Предлагаемый инструментарий - вариант интеграции сетевых технологий и технологий проектной деятельности.

Разработанные электронные учебные материалы - система Google-сайтов-шаблонов и сетевых инструментов Google, наполненных педагогическим содержанием. Для работы предложены шаблоны-документы общего доступа, инструкции, необходимые для реализации разработанных учебных проектов или создания авторского продукта. Используя ЭУМ можно организовать учебную проектную деятельность учащихся под руководством учителя в сети и в очной форме. Учащиеся приобретают опыт работы в коллективе (в группе), отрабатывают основные способы работы с информацией (поиск, отбор, анализ, систематизация), знакомятся с различными возможностями общения и работы в сети Internet, представляют итоговый результат, используя различные компьютерные технологии.

В составе разработанных ЭУМ, электронных учебных материалах, мы выделяем три инструментария:

Педагогический инструментарий поможет учителю организовать мотивированную самостоятельную личностно-значимую образовательную деятельность учеников.

Оценочный инструментарий поможет учителю обсудить и разработать совместно с учениками способы оценивания их успешности в работе над проектом.

Технологический инструментарий помогает включить возможности современных информационных и коммуникационных технологий для общения, обсуждения и совместной работы над проектом. Перечислим ключевые особенности разработанного ЭУМ:

 Планирование образовательных результатов в основе каждого учебного проекта.

 Создание учебных проблемных ситуаций, которые инициируют дальнейшую деятельность учащихся.

Практико-ориентированная деятельность учеников.

 «Встроенность» системы текущего и итогового оценивания в учебный процесс.

 Приоритет педагогического и оценочного инструментария по отношению к технологическому.

 Возможность многократного использования инструментов и открытость для корректировки.

Представляем вашему вниманию два проекта:

*литературный проект «Расскажи сказку»* (автор – учитель литературы Королева Елена Леопольдовна) и

*лингвистический проект «Заимствованные слова»* (автор – учитель русского языка Иванова Елена Леонидовна).

Для организации проектной деятельности были созданы сайты общего доступа, на которых поэтапно ученикам предлагались инструкции: что делаем на данном этапе, какие инструменты для работы используем, что должно стать результатом работы на данном этапе.

*Проект «Расскажи сказку»* вводит учащихся 6-х классов в мир волшебных сказок скандинавских народов, дает возможность проанализировать, как на протяжении многих веков передавались из уст в уста народные сказки, благодаря чему сохранилось их своеобразие. Проект проводился при изучении темы «Русское народное творчество». Работая над проектом, ученики отвечали на главный проблемный вопрос: «Как сохранить сказку?». Проектная деятельность была организована в соответствии с ее основными этапами. Учащиеся были разделены на группы по странам (Финляндия, Швеция. Норвегия), сказки которых они искали. После вводного занятия на этапе **сбор литературного материала** ученики в режиме внеурочной работы отбирали сказки заданной скандинавской страны. Поиск происходил по Internet-ссылкам, указанным учителем. В результате этой работы была создана библиотека сказок, опубликованная на сайте общего доступа. Этап **анализ сказки** включал в себя очное обсуждение: какие сущест-

вуют общие сказочные функции, как проанализировать сказки на основе общих закономерностей. Итогом работы на данном этапе являлась таблица общего доступа «Анализ сказки», которую заполняли все группы, выделяя основные сказочные функции в своей сказке. Завершающим этапом был **авторский пересказ** – запись аудио-файлов авторского пересказа и создание на странице сайта общего доступа аудио-библиотеки. Прослушивание своих пересказов приводит к активной самооценке и саморефлексии учеников. Многие хотят изменить стиль своего пересказа, сделать его более сказочным, задушевным. И это – очень интересный результат учебного проекта. Главным продуктом проекта стал диск «Сказки для младших братьев и сестер».

*Лингвистический проект «Заимствованные слова»* позволяет учащимся 6-х классов понять взаимосвязь культур разных народов через заимствованные слова, осознать роль заимствованных слов в русском языке, расширить границы изучения раздела «Лексика». Проект проводится в 6-ом классе при изучении темы «Заимствованные слова».

После вводного урока ученики по группам в режиме внеурочной работы по заданным Internet-ссылкам находят заимствованные слова. Файлы с информацией о заимствованных словах ученики опубликовывают на сайте. Все найденные слова дети заносят в документ общего доступа.

Найденные слова обсуждаются в очной встрече с носителем языка. А далее – дети дают свои комментарии к найденным словам в Google-документе.

Представление отобранных заимствованных слов и их характеристик в презентации общего доступа по заданной структуре – следующий этап работы. Каждый этап сопровождается взаимным обсуждением и комментариями на сайте проекта. Итоговыми продуктами учебного проекта является словарная статья, которая оформляется учениками в общем документе по заданной структуре, и слоганы – творческое задание, которое делают дети в презентации общего доступа. Проект завершается заполнением опросных форм «Я в проекте». С примерами учебных проектов и банком инструментов для их организации можно познакомиться на сайте «Сетевой инструментарий учебных проектов».

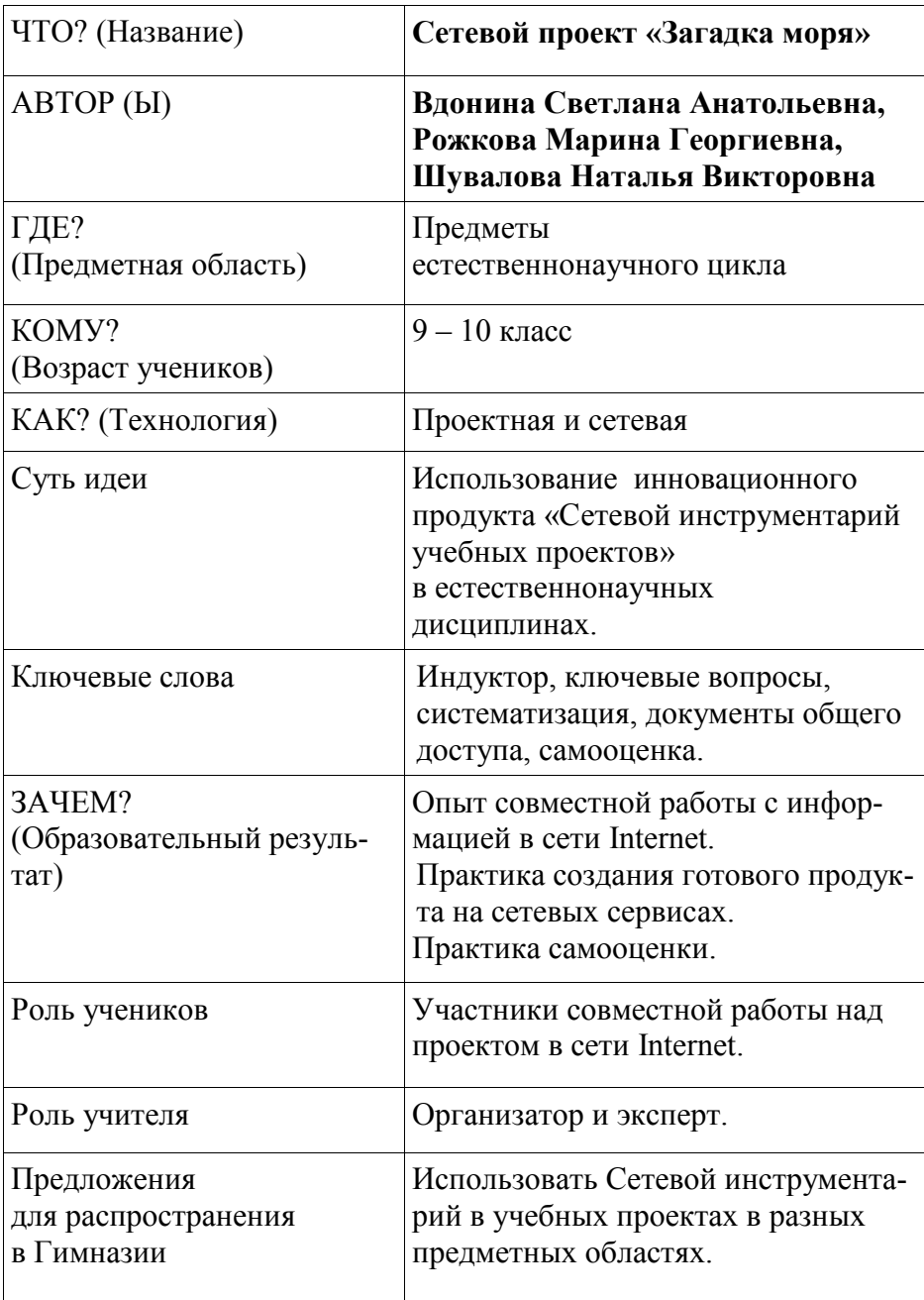

*С.А.Вдонина, учитель химии М.Г.Рожкова, учитель биологии Н.В.Шувалова, учитель географии*

В учебном проекте «Загадка моря» интегрировано несколько предметных областей: биология, география, химия. Проект реализовывался на основе Сетевого инструментария учебных проектов, представленного в Лоте 7. Организация работы в проекте соответствовала основным этапам проектной деятельности:

- создание проблемной ситуации;
- сбор информации и отбор;
- анализ, систематизация и поиск закономерностей;
- обсуждение, оформление и представление материала;
- саморефлексия.

Для организации проектной деятельности в сети использовался **сайт этапов проекта** – шаблон, на котором дана мотивационная информация ученику для активизации познавательного интереса к проекту и все этапы деятельности учащихся по разделам:

что ученик делает на данном этапе;

какие инструменты использует для работы;

 результат работы данного этапа, который формируется на этой странице в процессе работы детей.

Для учителей предлагается **сайт описания проекта** - шаблон. На этом сайте представлены разделы:

- общее описание проектного задания;
- возраст учащихся, формат реализации проекта;
- методические рекомендации учителю по применению данного проекта в образовательной деятельности;

критерии оценивания.

Для организации работы класс (проект проводился в 9-ом и в 10-ом классах) был предварительно разделен на группы. Основная работа детей проходила на уроках биологии, географии, химии в течение учебной недели.

Для создания проблемной ситуации использовался прием

индуктора – толчка, инициации детей для работы в данном проблемном поле. Таким индуктором является игра-викторина по тематике «Балтийское море». По результатам игры группы-команды получили разный приоритет в выборе темы, которая ими будет разрабатываться. А главный проблемный вопрос проекта звучал так: «Жемчужины Балтики – кто или что?».

На этапе сбора информации, который назывался «В поисках жемчуга» команды отвечали на вопросы учителей по выбранным тематикам: «Под парусами к островам», «Маршрутами перелетных птиц», «Экологические сюрпризы Балтики», «Кто они, балтийцы?», «Тайны морских пучин», «Рукотворное ожерелье».

Этап структурирования найденной информации, «Ловля жемчуга», предполагал заполнение таблиц общего доступа с целью систематизации найденной информации.

Например, направление «Под парусами к островам» содержало три таблицы общего доступа заданной структуры: «Острова», «Заливы», «Проливы».

По направлению «Кто они, балтийцы?» надо было заполнить таблицы «Прошлое и настоящее» и «Народы Балтии».

Представление найденных объектов реализовывалось на этапе «Отбор жемчуга» - заполнение презентации общего доступа по заданному шаблону.

Предварительно проходит очень важный этап – обсуждение критериев оценки будущих презентаций. Критерии предлагаются и отбираются в процессе совместного обсуждения на сайте проекта и в очном режиме.

Итоговым продуктом проекта является игра «Жемчужины Балтийского моря». Она создается в формате «Своя игра» на этапе проекта «Рукотворное ожерелье». Все команды вносят свои вопросы в итоговую презентацию.

По итогам проекта и на промежуточных этапах ученики заполняют опросные листы оценки и самооценки.

С учебным проектом и банком инструментов можно познакомиться на сайте «Сетевой инструментарий учебных проектов» <https://sites.google.com/site/setevojinstrumentarijproektov/home>

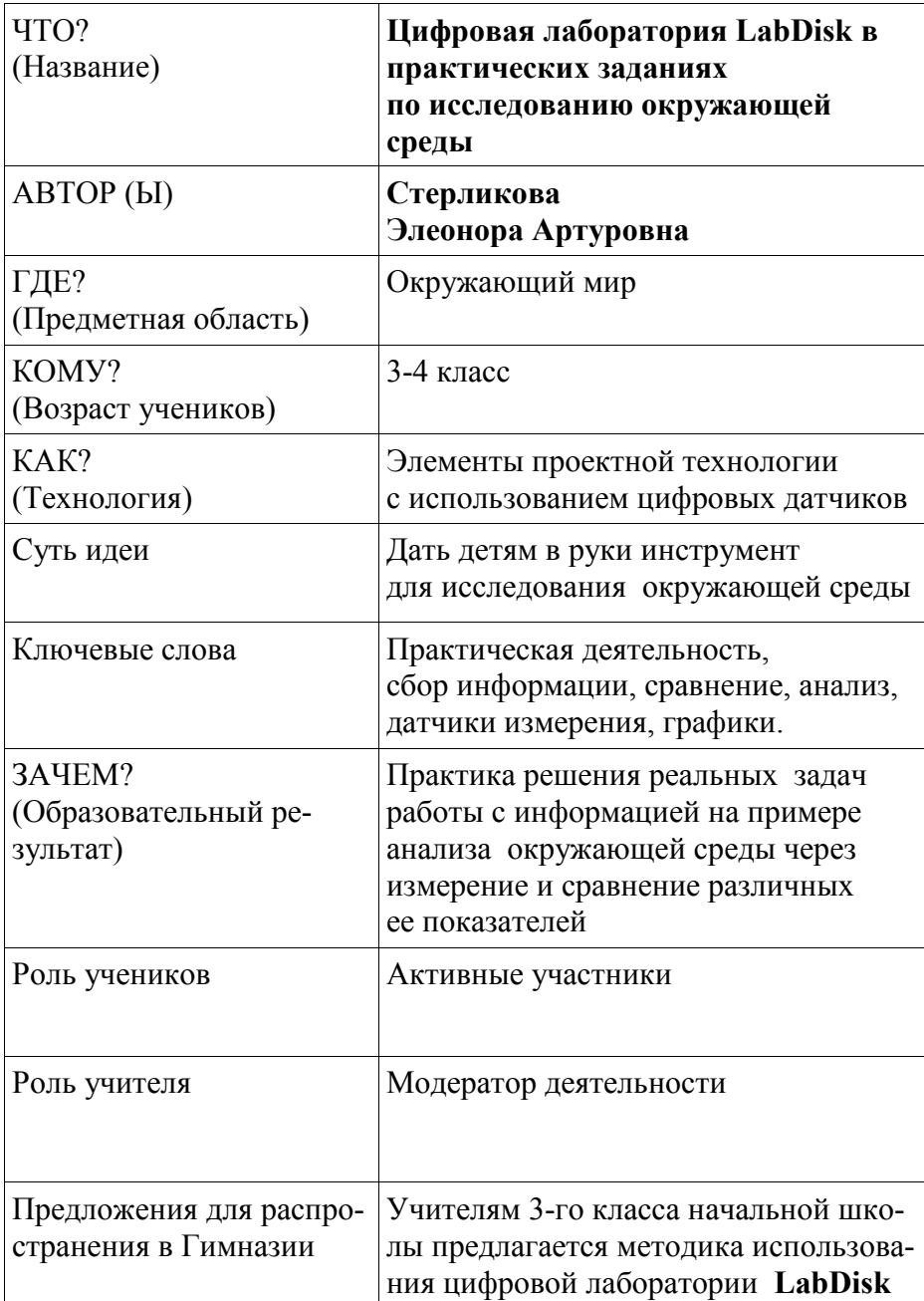

*Стерликова Э.А. учитель начальных классов*

Появление в школах современной техники и новейшего программного обеспечения позволяет совершенно по-новому строить преподавание предметов начального общего образования в соответствии с требованиями ФГОС второго поколения, изменяет учебную среду образовательного учреждения. Современные средства информатизации создают условия для формирования ключевых компетентностей у учащихся, стимулируют творчество и повышают их мотивацию.

В стандарте сказано, что выпускник начальной школы должен проводить наблюдение (включая наблюдение микрообъектов), эксперименты с помощью лабораторного оборудования, проводить цифровое и традиционное измерения. Для этого необходимы измерители – и не только линейки и весы, но и термометры, барометры, гигрометры и прочие инструменты. Очень важно, чтобы эти инструменты предоставляли возможность не только увидеть результат в виде числа, но и давали графическую интерпретацию происходящих процессов. Одним из таких инструментов является цифровая лаборатория LabDisk.

С её помощью можно провести измерения расстояния и скорости при передвижении в различных направлениях; сравнить частоту сердечных сокращений до и после физических упражнений; измерить уровень шума; зафиксировать температуру окружающей среды и т.п.

Цифровая лаборатория даёт возможность ученикам овладевать разными видами деятельности: познавательной, практической, организационной, оценочной и деятельностью самоконтроля.

Работа с данными электронными средствами позволяет формировать у обучающихся метапредметные результаты обучения.

# **Содержание**

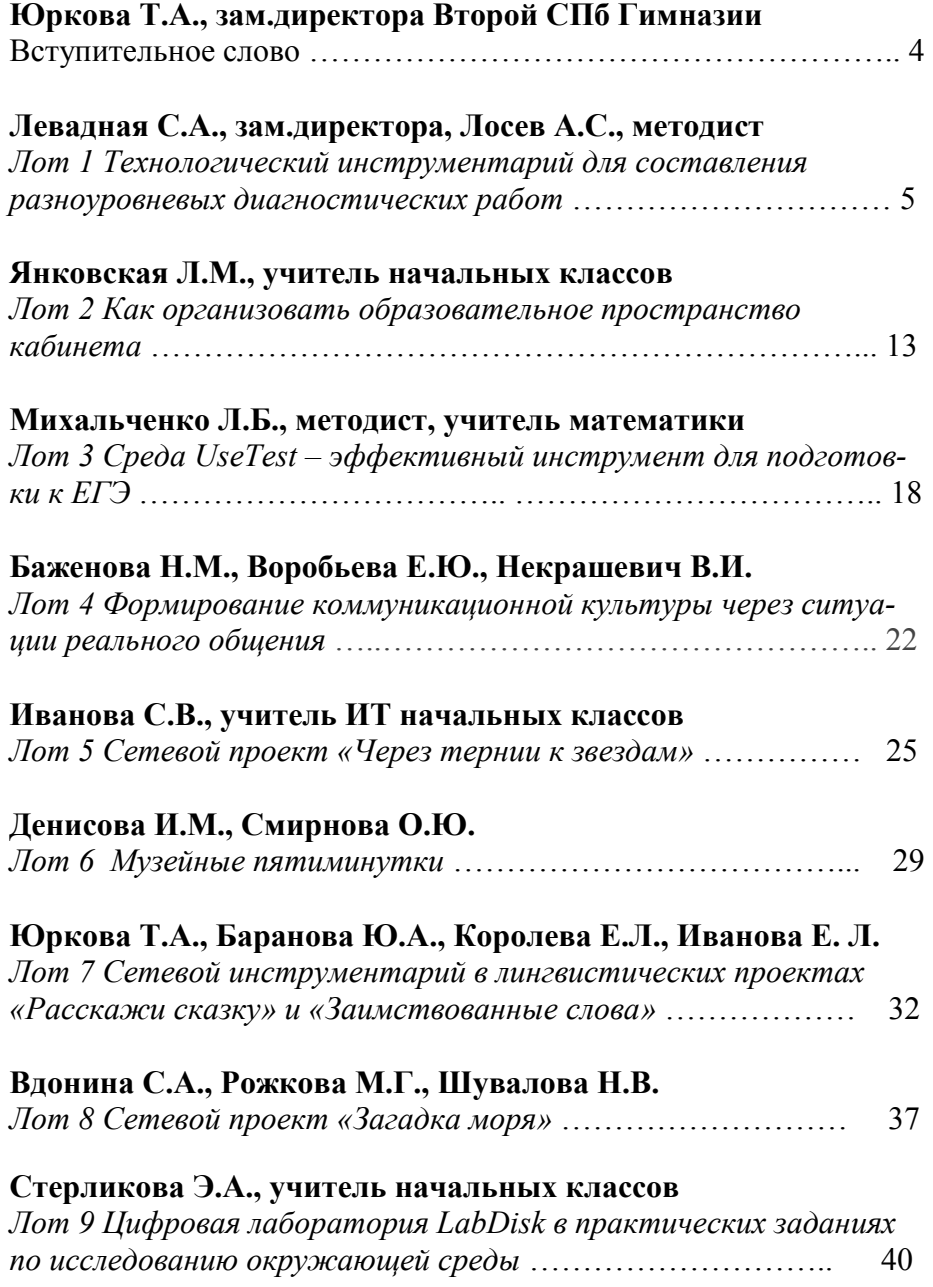

*Редактор, макетирование Крассова Е.С. Компьютерная верстка, печать Алькин А.С.*

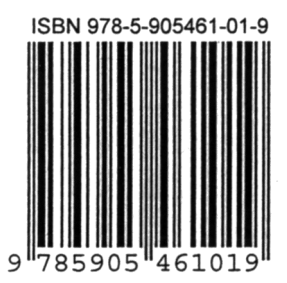

# Вторая Санкт-Петербургская Гимназия